## **Best practice in gridding emissions – available tools**

Sabine Schindlbacher, CEIP Robert Wankmüller, CEIP Katarina Mareckova, CEIP Zagreb, 17. TFEIP Meeting,18 May 2016

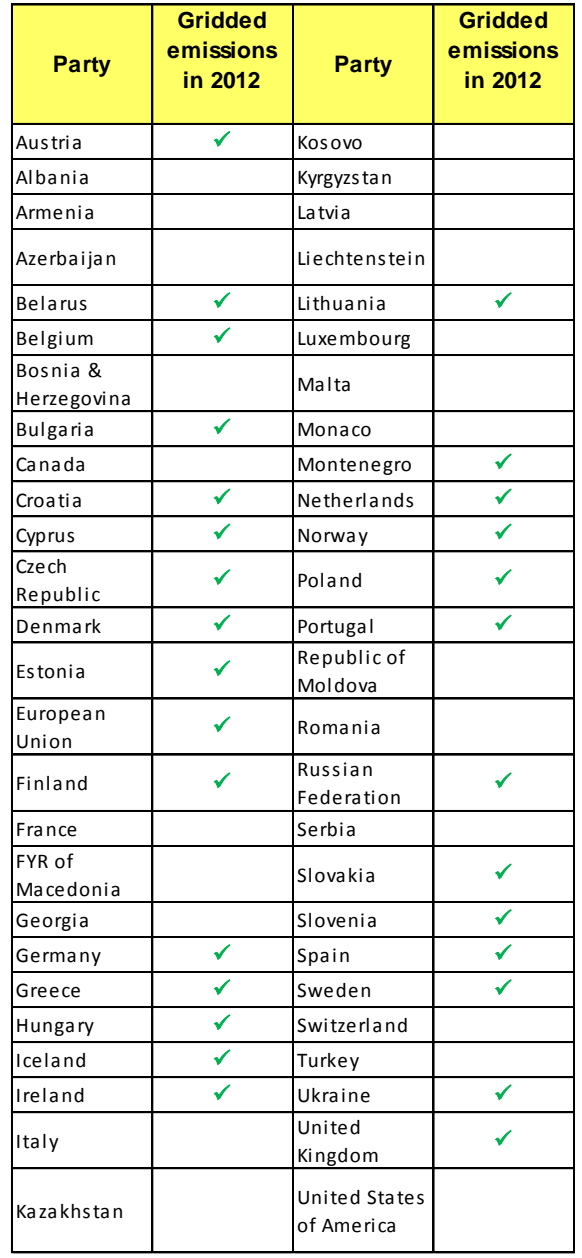

a da

п

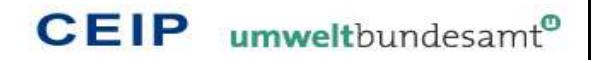

## **Reporting of gridded data to EMEP**

- emission data calculated by Parties within the geographic scope of EMEP shall be spatially allocated in the **EMEP grid** (UNECE, 2014 Guidelines)
- As an alternative, a Party may calculate gridded emissions in a grid of approximately 50 x 50 km<sup>2</sup> until it is technically and economically feasible to switch to a grid of 0.1 x 0.1 degrees (UNECE, 2014 Guidelines)

## **The EMEP Grid**

- is a  $0.1^{\circ} \times 0.1^{\circ}$  latitude-longitude projection in the geographic coordinate World Geodetic System (WGS) latest revision, WGS 84
- **The EMEP domain covers the geographic** domain between 30°N–82°N latitude and 30°W– 90°E longitude

 $CEIP$  umwelthundesan

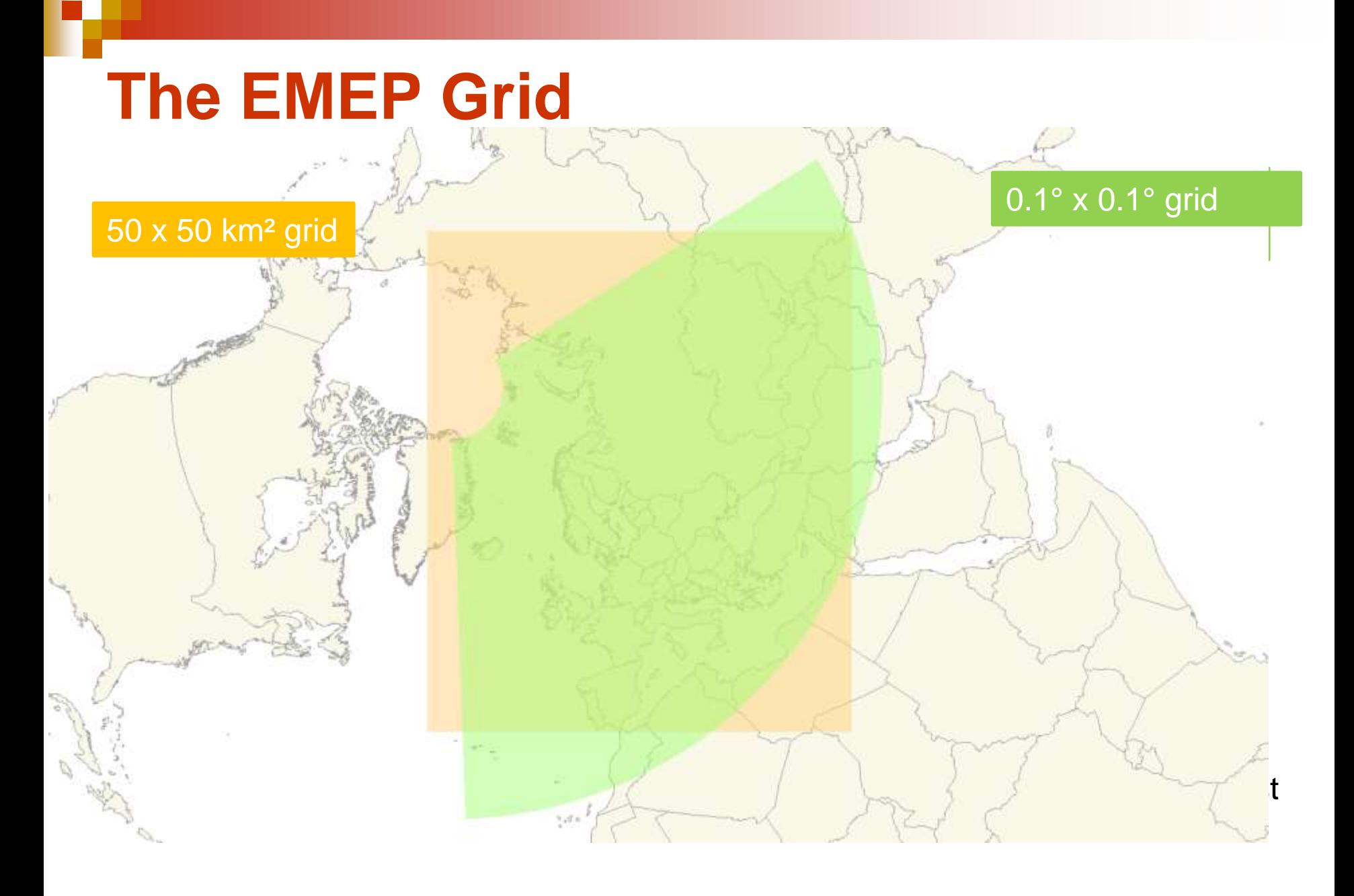

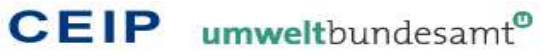

## **Reporting of gridded data to EMEP**

- **Exery four years** from **2017** onward, Parties shall report for the year x-2 updated aggregated sectoral (**GNFR**) gridded emissions and LPS emissions (UNECE, 2014 Guidelines)
- Next reporting of gridded emissions: 1 May 2017
- **Pollutants: SO<sub>x</sub>, NO<sub>2</sub>, NMVOC, CO, PM<sub>2.5</sub>, PM<sub>10</sub>,** Cd, Hg, Pb, PAHs, PCDD/F, PCBs, HCB
- Reporting encouraged: BC, TSP, As, Cr, Cu, Ni, Se and Zn

## **GNFR sectors**

#### **List of GNFR14 sectors**

A\_PublicPower

B Industry

C\_OtherStationaryComb

D Fugitive

E\_Solvents

F\_RoadTransport

G\_Shipping

H Aviation

I\_Offroad

J\_Waste

K\_AgriLivestock

L\_AgriOther

M Other

*N\_Natural*

*O\_AviCruise*

*P\_IntShipping*

*z\_Memo*

#### A to M are important for gridding

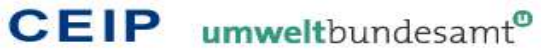

### **SNAP sectors vs. GNFR sectors**

#### No direct conversion from SNAP to GNFR possible

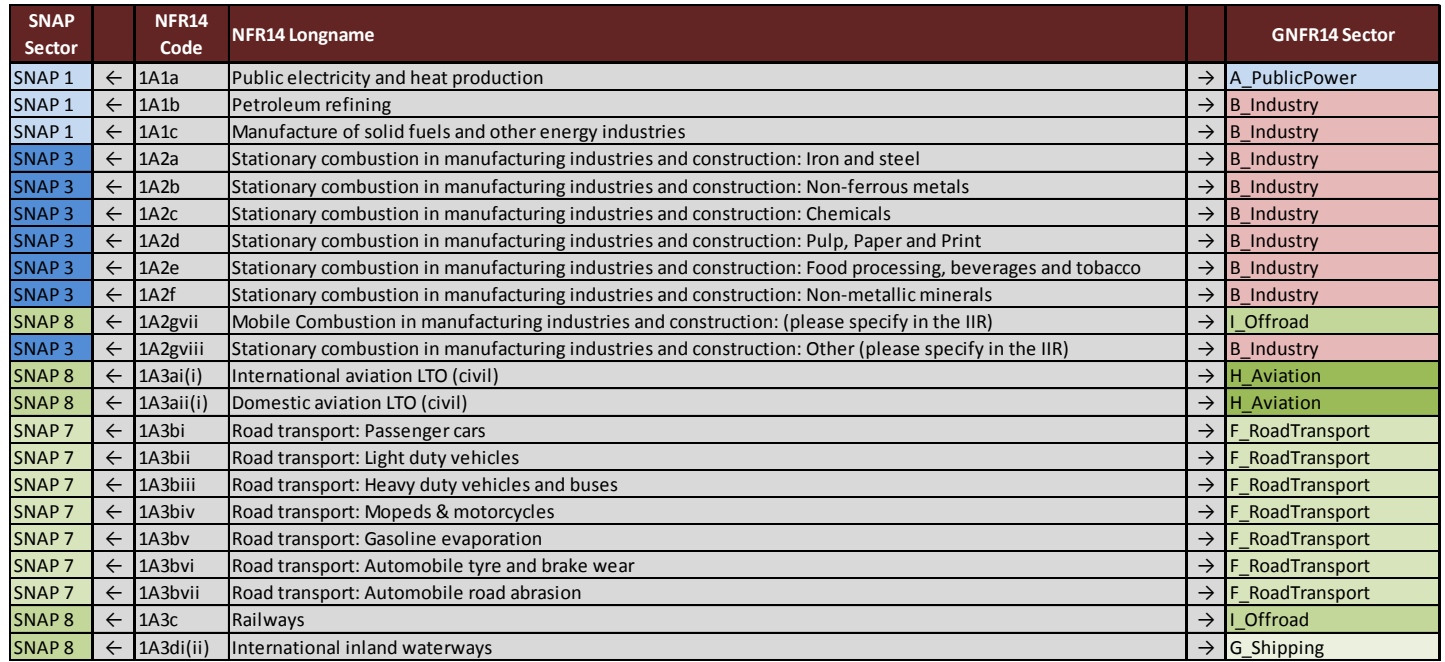

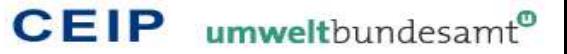

## **NFR Aggregation for gridding**

■ To which GNFR sector a NFR Code belongs to you can also check in Annex 1 Emissions reporting template

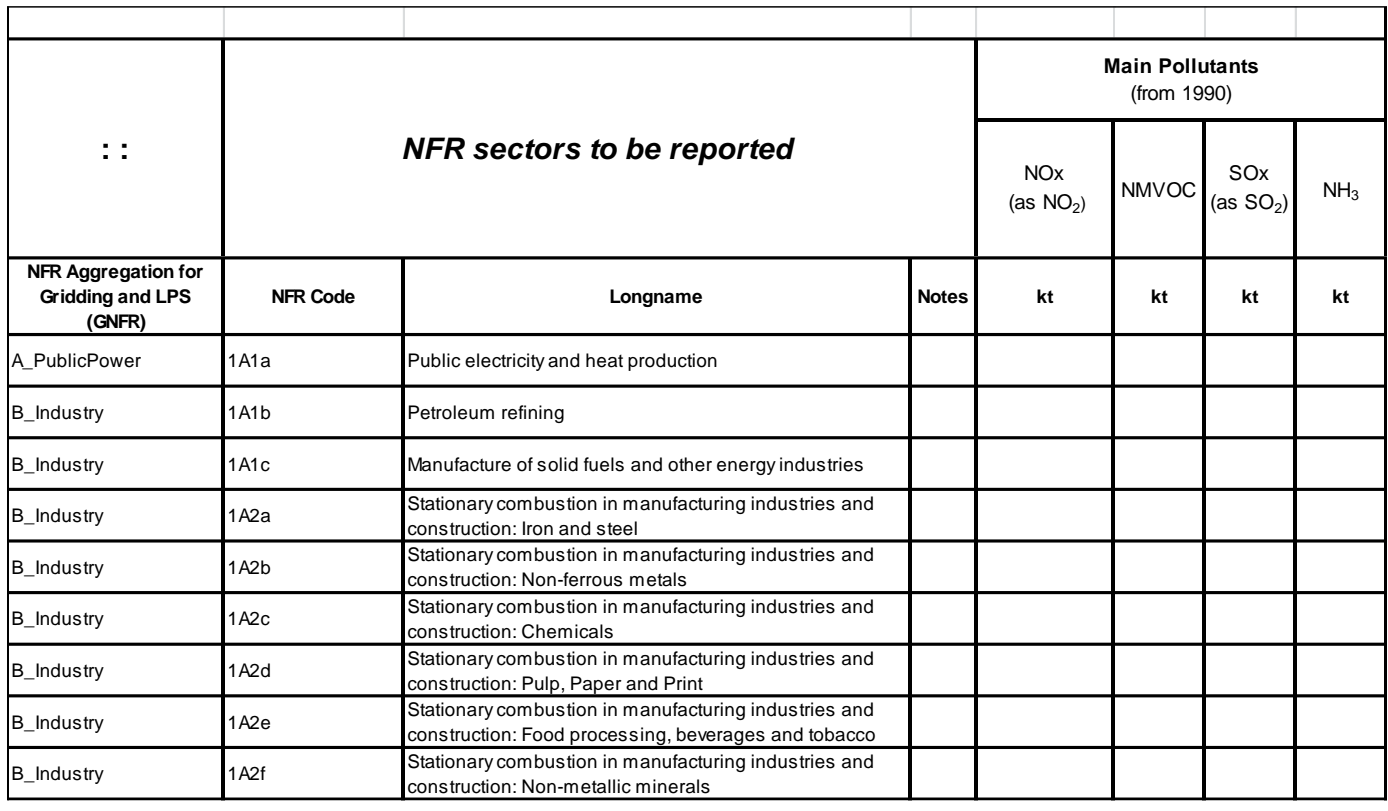

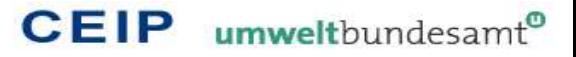

#### **Best practice in gridding**

You can find **comprehensive guidance** in chapter 7 of the

EMEP/EEA Air Pollutant Emission **Inventory Guidebook 2013**

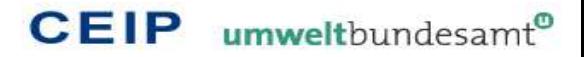

#### **Best practice in gridding – Spatial disaggregation**

- Step  $1 \rightarrow$  Identify the grid cells for your country from the EMEP grid
- Step 2  $\rightarrow$  Collect and prepare spatial proxy data to be able to allocate emissions to specific grid cells
- Step  $3 \rightarrow$  Calculate the fractions of each spatial proxy for all grid cells of your country
- Step  $4 \rightarrow$  Define which proxies should be used for the distribution of the individual sector emissions
- Step  $5 \rightarrow$  Distribute the sector total emissions regarding the spatial proxies for each pollutant and sector

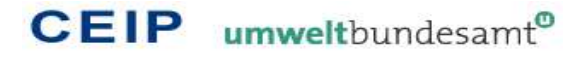

#### **Step 1: Identify the grid cells for your country from the EMEP grid**

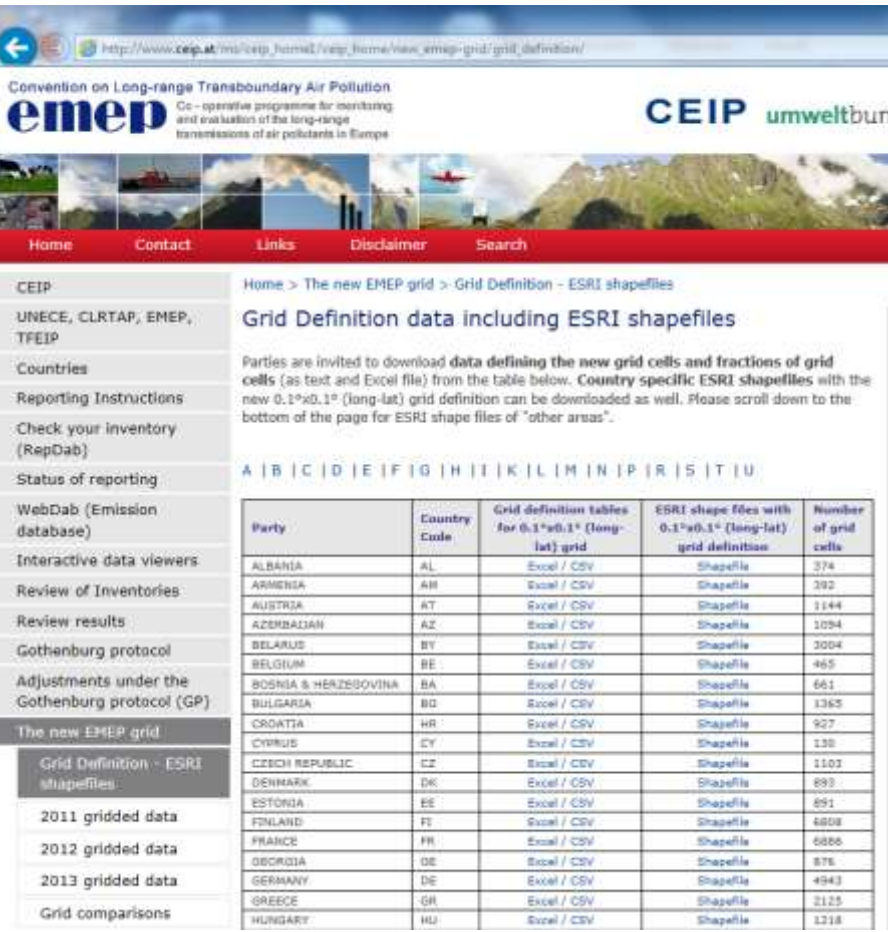

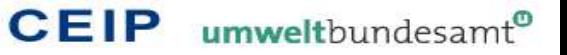

#### **Step 1: Identify the grid cells for your country from the EMEP grid**

#### **List of 8627 lines for Turkey**

#### ■ center of a 0.1°x0.1° cell in degrees

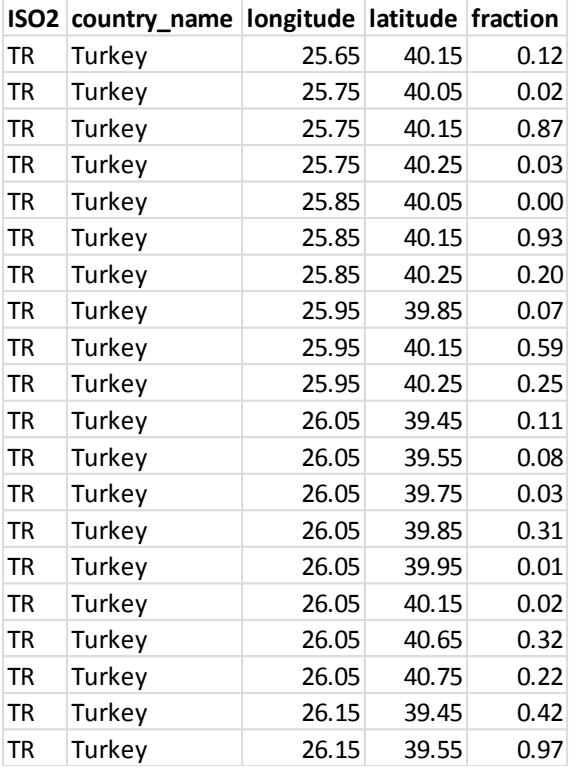

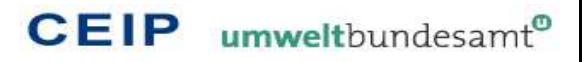

### **Step 1: Identify the grid cells for your country from the EMEP grid**

- ESRI shape files with 0.1°x0.1° (long-lat) grid definition
- **The shapefile** format is a popular geospatial vector data format for Geographic Information System (**GIS**) software.
- $\blacksquare$  In the shapefiles for the grid definition each cell has attributes about where it is located (long and lat), the cell fraction and the country/area name.

#### **Best practice in gridding – Spatial disaggregation**

- Step 1  $\rightarrow$  Identify the grid cells for your country from the EMEP grid
- Step  $2 \rightarrow$  Collect and prepare spatial proxy data to be able to allocate emissions to specific grid cells
- Step  $3 \rightarrow$  Calculate the fractions of each spatial proxy for all grid cells of your country
- Step  $4 \rightarrow$  Define which proxies should be used for the distribution of the individual sector emissions
- Step  $5 \rightarrow$  Distribute the sector total emissions regarding the spatial proxies for each pollutant and sector

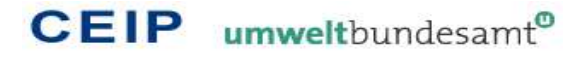

### **Step 2: Collect and prepare spatial proxy data to be able to allocate emissions to specific grid cells**

#### **National Datasets**

- Population and employment
- Gas distribution networks
- Agricultural data
- Road network information
- Rail network information
- $\Box$  Airport activity data
- $\Box$  Aviation
- National shipping
- Point source information
- Local inventory data

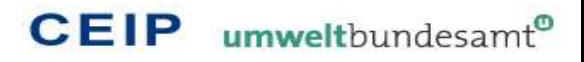

### **Step 2: Collect and prepare spatial proxy data to be able to allocate emissions to specific grid cells**

- **I** International Datasets: There are a number of different international datasets that can be used to derive spatial proxy data
	- INSPIRE ([http://www.inspire-geoportal.eu\)](http://www.inspire-geoportal.eu/)
	- EDGAR ([http://edgar.jrc.ec.europa.eu\)](http://edgar.jrc.ec.europa.eu/)
	- APMOSPHERE [\(http://www.apmosphere.org\)](http://www.apmosphere.org/)
	- CORINE ([http://www.eea.europa.eu/data-and-maps/data\)](http://www.eea.europa.eu/data-and-maps/data)
	- ESA GlobCover ([http://ionia1.esrin.esa.int](http://ionia1.esrin.esa.int/))
	- ICAO [\(http://www.icaodata.com\)](http://www.icaodata.com/)
	- Eurostat [\(http://ec.europa.eu/eurostat/ramon\)](http://ec.europa.eu/eurostat/ramon)
	- Lloyds Register ([http://www.lr.org](http://www.lr.org/))

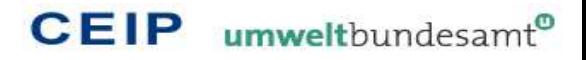

#### **Best practice in gridding – Spatial disaggregation**

- Step  $1 \rightarrow$  Identify the grid cells for your country from the EMEP grid
- Step  $2 \rightarrow$  Collect and prepare spatial proxy data to be able to allocate emissions to specific grid cells
- Step 3  $\rightarrow$  Calculate the fractions of each spatial proxy for all grid cells of your country
- Step  $4 \rightarrow$  Define which proxies should be used for the distribution of the individual sector emissions
- Step  $5 \rightarrow$  Distribute the sector total emissions regarding the spatial proxies for each pollutant and sector

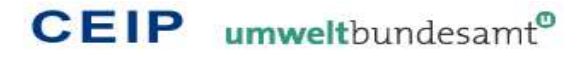

### **Step 3: Calculate the fractions of each spatial proxy for all grid cells of your country**

- This is generally done by transfering the different spatial forms from a proxy map to the EMEP grid cells
- **Spatial forms can be** 
	- $\triangleright$  Area sources (urban areas, agricultural areas, etc)
	- $\triangleright$  Line sources (streets, railways, rivers, etc.)
	- $\triangleright$  and Point sources (power plants, industrial plants, etc.)
- For line and area sources conversion to grid cells GIS software is needed, where spatial intersect operations (between the proxy layer and the EMEP grid layer) can be executed (e.g. ArcGIS, GRASS GIS, etc.)

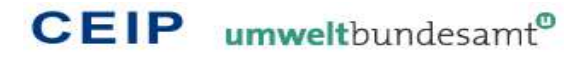

## **Area sources (polygons) to grids**

 Intersecting a polygon with the EMEP grid will produce individual polygons for each grid cell

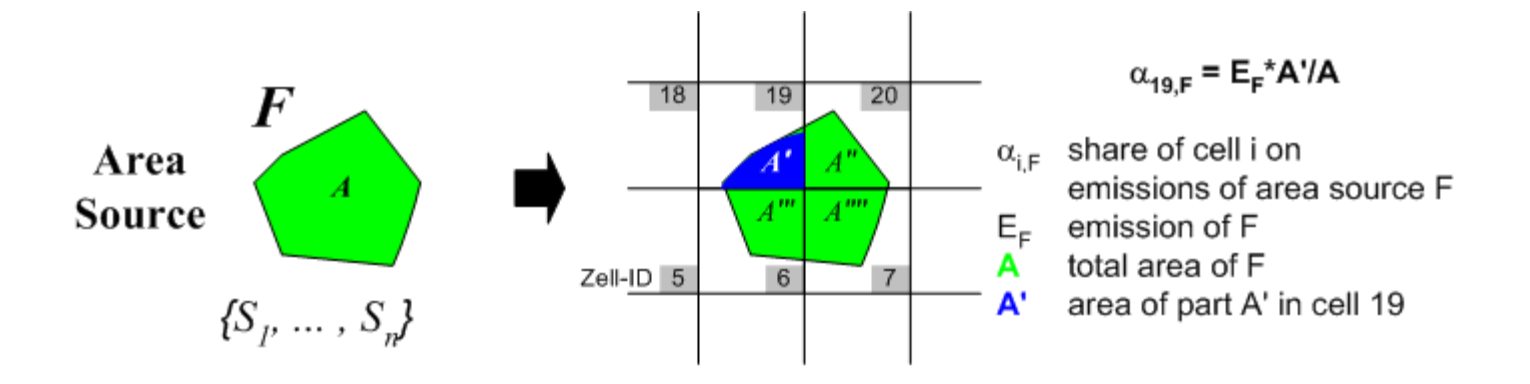

- The fraction of the area of the new polygons can be used to distribute the source (e.g. agricultural area) to the grid cells.
- With this information you can calculate the fractions of each grid cell for the emission distribution

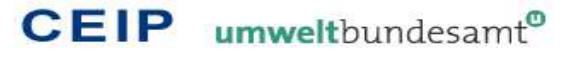

### **Line sources to grids**

 Intersecting a line feature with the EMEP grid will produce shorter separated lines for each grid cell

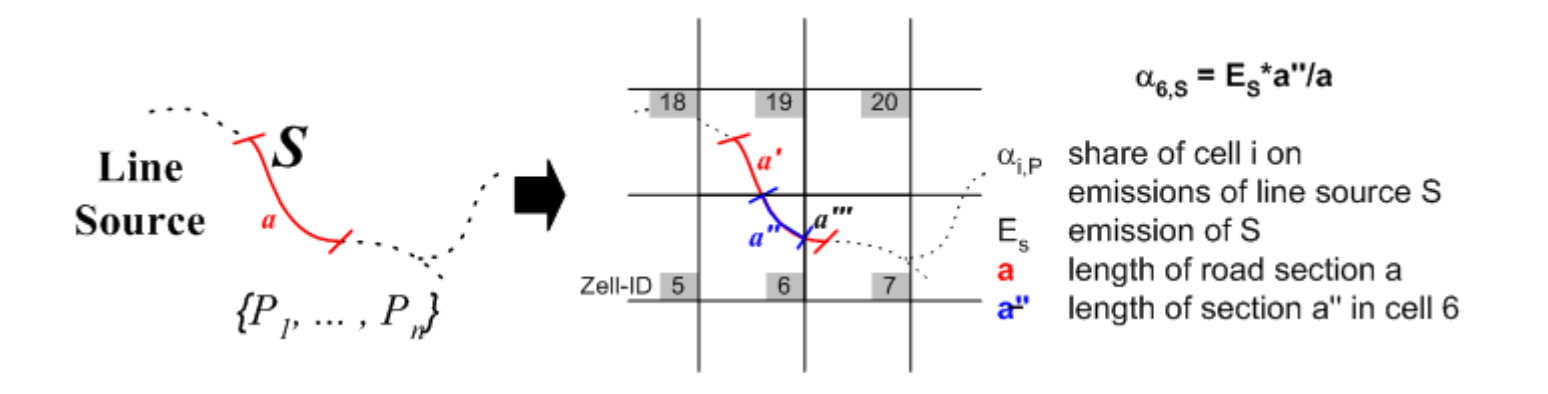

- The fraction of the new lines can be used to distribute the source (e.g. Street) to the grid cells.
- With this information you can calculate the fractions of each grid cell for the emission distribution

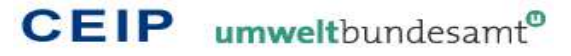

### **Point sources to grids**

 Point sources can be allocated directly to the grid within which they are contained by converting the coordinates of the source (usually long/lat information) to EMEP grid cells

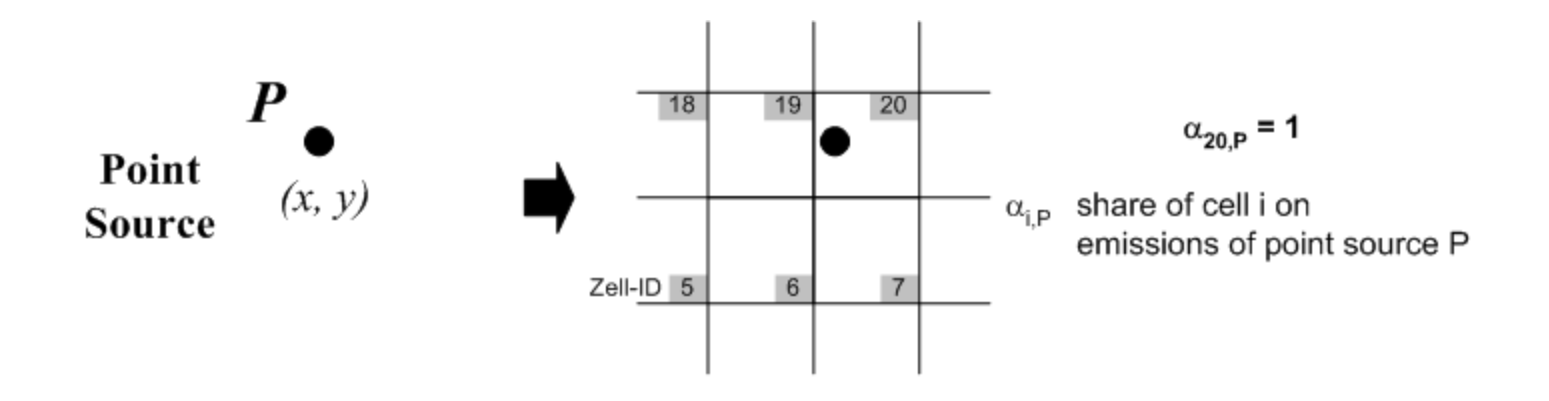

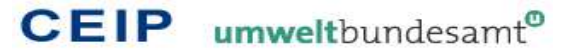

### **Converting between different spatial projections**

- In a number of cases you may need to combine different spatial datasets with different spatial projections
- Most GIS software (e.g. ESRI ArcGIS) can convert the geographic coordinate system to any projected coordinate system
- The Open Geospatial Consortium Inc. provides guidance and standards for coordinate transformation [\(http://www.opengeospatial.org/standards/ct\)](http://www.opengeospatial.org/standards/ct)

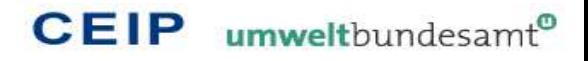

#### **Best practice in gridding – Spatial disaggregation**

- Step  $1 \rightarrow$  Identify the grid cells for your country from the EMEP grid
- Step  $2 \rightarrow$  Collect and prepare spatial proxy data to be able to allocate emissions to specific grid cells
- Step  $3 \rightarrow$  Calculate the fractions of each spatial proxy for all grid cells of your country
- Step 4  $\rightarrow$  Define which proxies should be used for the distribution of the individual sector emissions
- Step  $5 \rightarrow$  Distribute the sector total emissions regarding the spatial proxies for each pollutant and sector

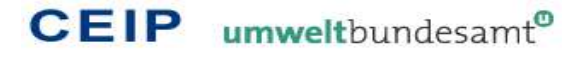

#### **Step 4: Define which proxies should be used for the distribution of the individual sector emissions**

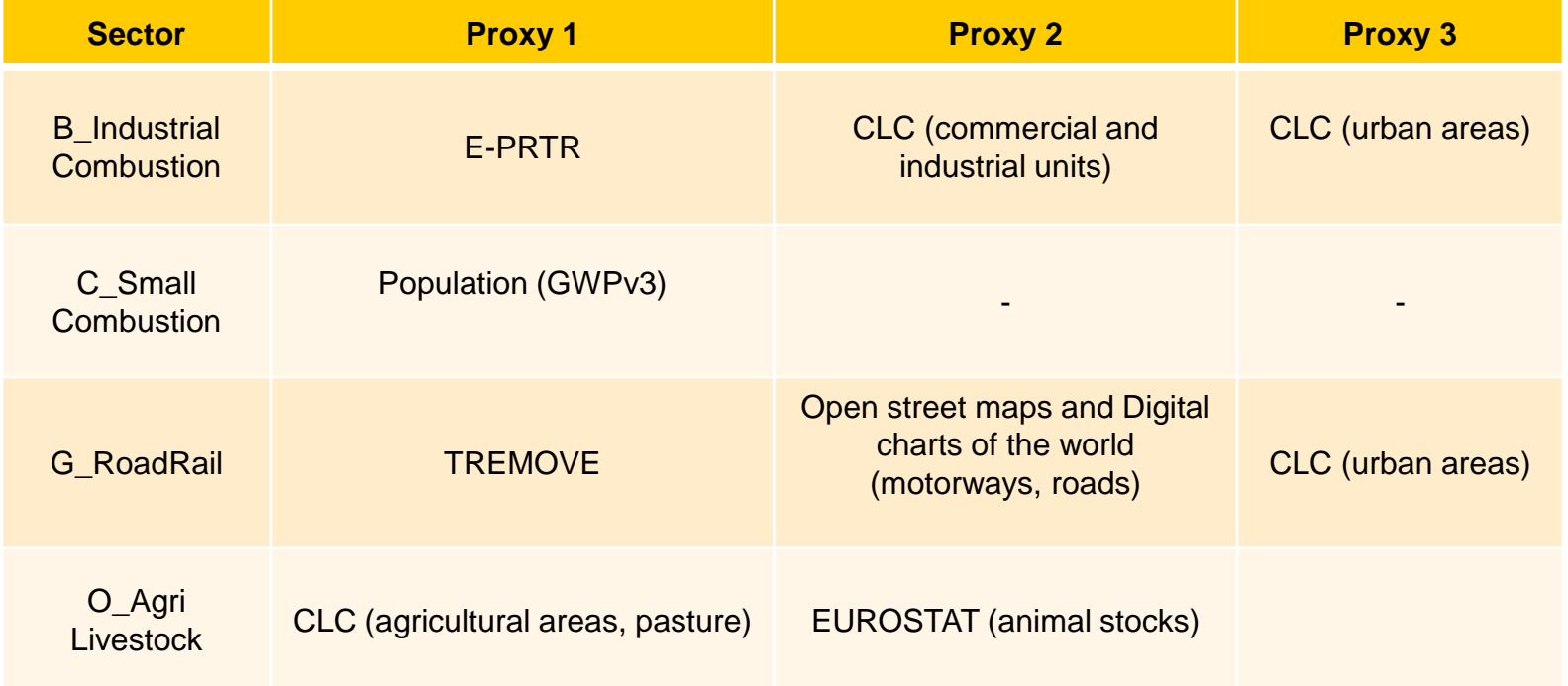

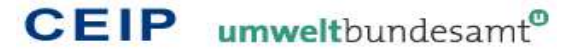

#### **Best practice in gridding – Spatial disaggregation**

- Step  $1 \rightarrow$  Identify the grid cells for your country from the EMEP grid
- Step  $2 \rightarrow$  Collect and prepare spatial proxy data to be able to allocate emissions to specific grid cells
- Step  $3 \rightarrow$  Calculate the fractions of each spatial proxy for all grid cells of your country
- Step  $4 \rightarrow$  Define which proxies should be used for the distribution of the individual sector emissions
- Step  $5 \rightarrow$  Distribute the sector total emissions regarding the spatial proxies for each pollutant and sector

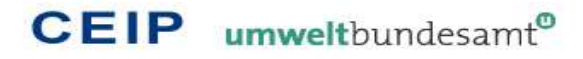

#### **Step 5: Distribute the sector total emissions regarding the spatial proxies for each pollutant and sector**

- If you have more than one spatial proxy allocated to a sector you can
	- $\triangleright$  define a weighting for each proxy and calculate an overall grid cell distribution
	- $\triangleright$  or split the sector emission (e.g. on NFR level) and distribute each part with a different spatial proxy
- If you want to allocate LPS emissions directly to the EMEP grid you have to subtract these emissions from the sector total emissions you distribute with the proxies

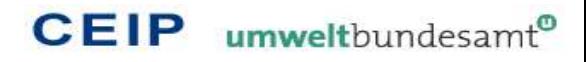

#### **Step 5: Distribute the sector total emissions regarding the spatial proxies for each pollutant and sector**

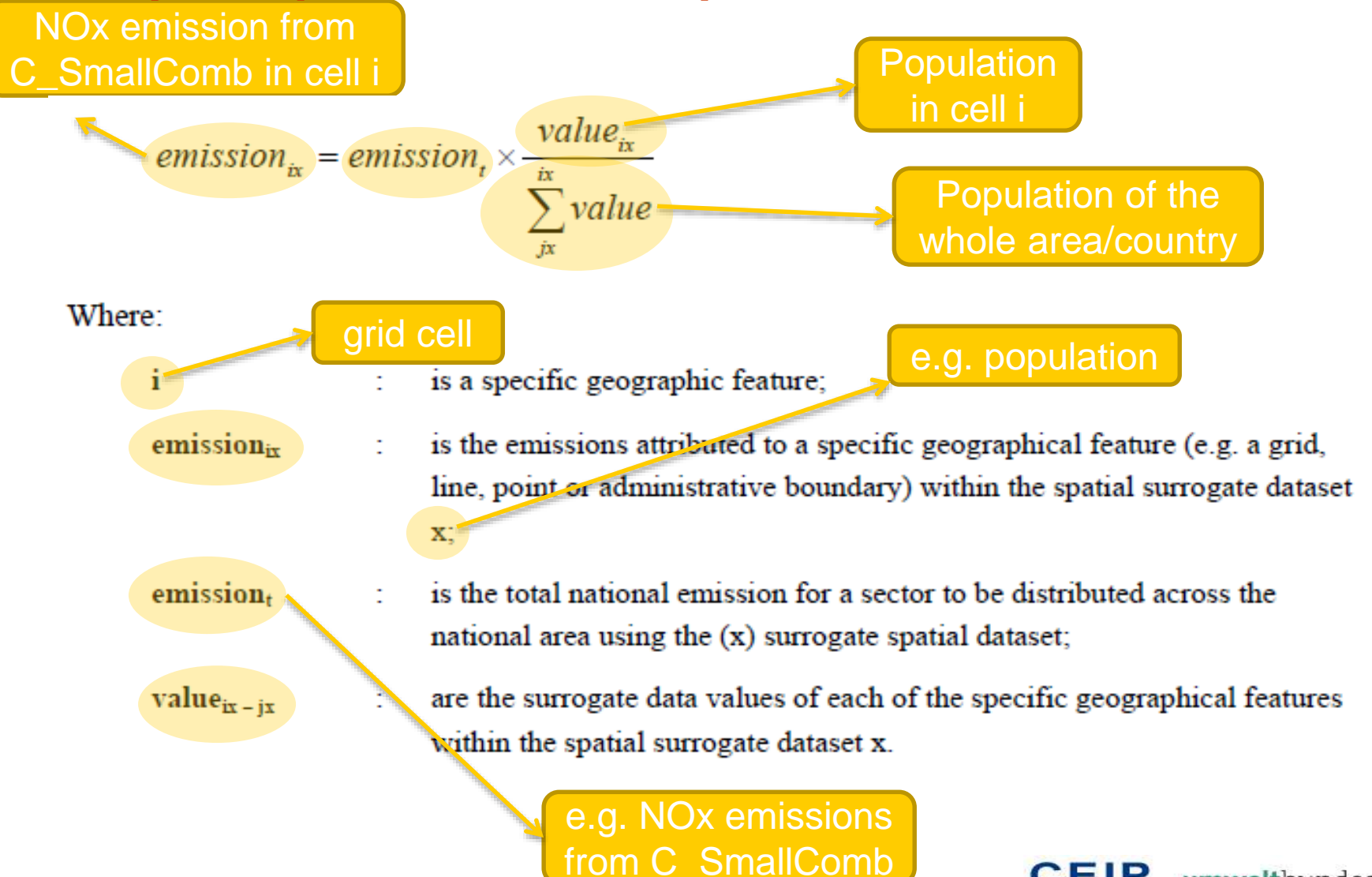

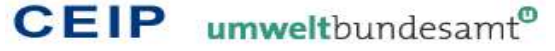

#### **Worst Practice**

Not to submit any gridded data

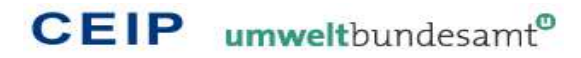

# **CEIP new gridding system**

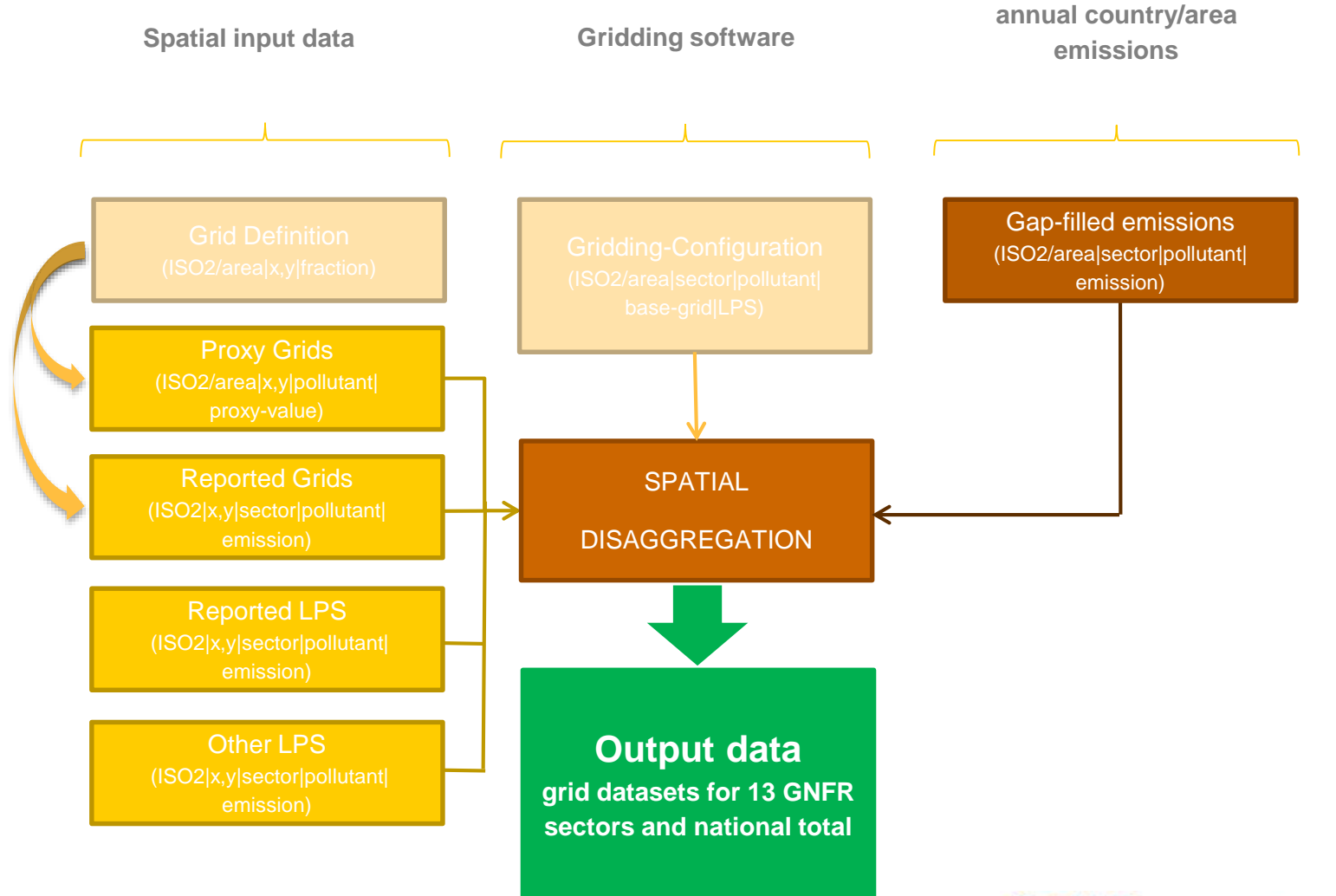

**CEIP** umweltbundesamt®

**Reported and gap-filled** 

### **Derived proxy grids from EDGAR data**

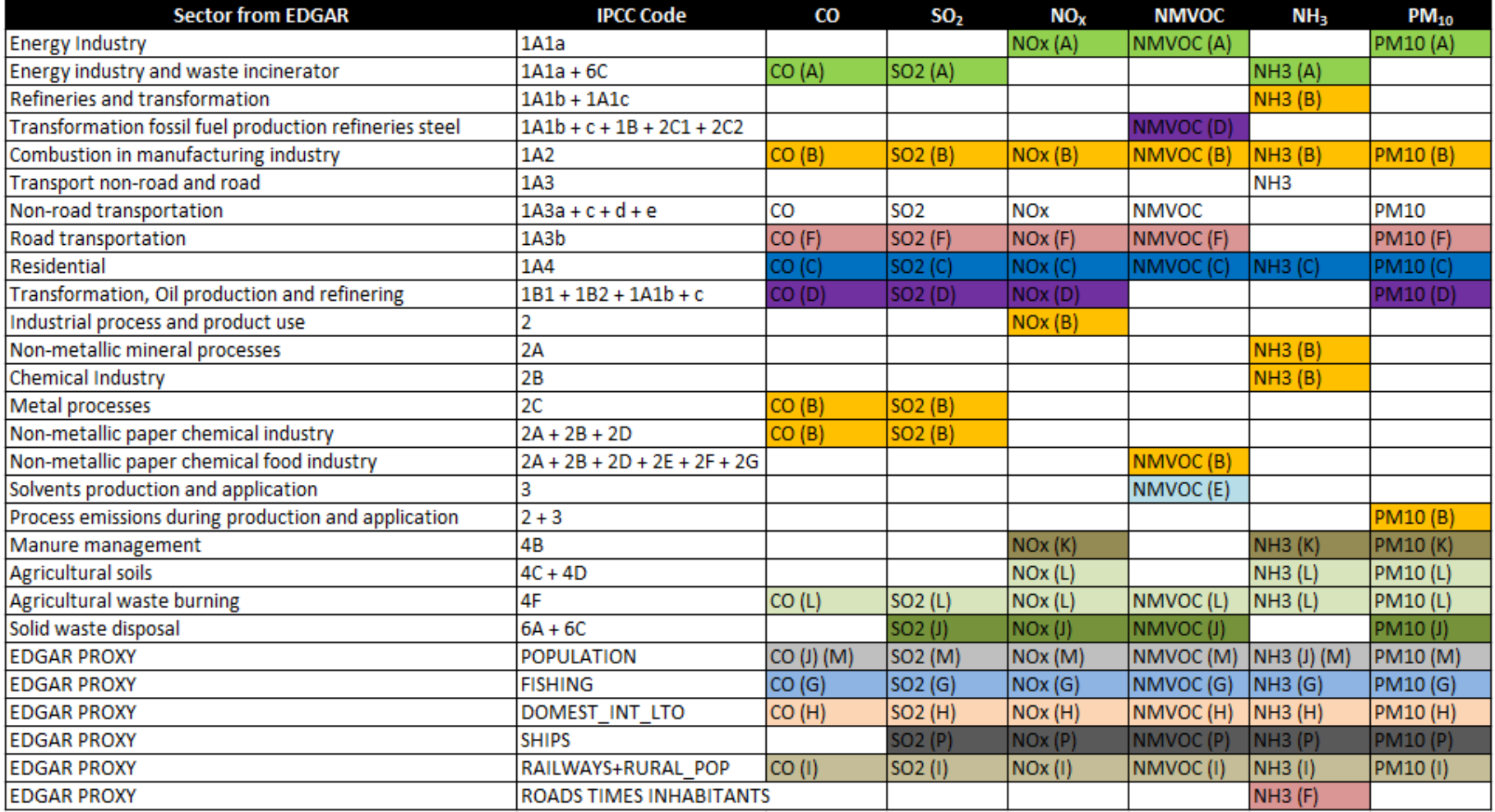

(A) PublicPower (B) Industry (C) OtherStationaryComb (D) Fugitive (E) Solvents (F) RoadTransport

(G) Shipping (H) Aviation (I) Offroad (J) Waste (K) AgriLivestock (L) AgriOther (M) Other

**CEIP** umweltbundesamt®

#### **CEIP gap-filling**

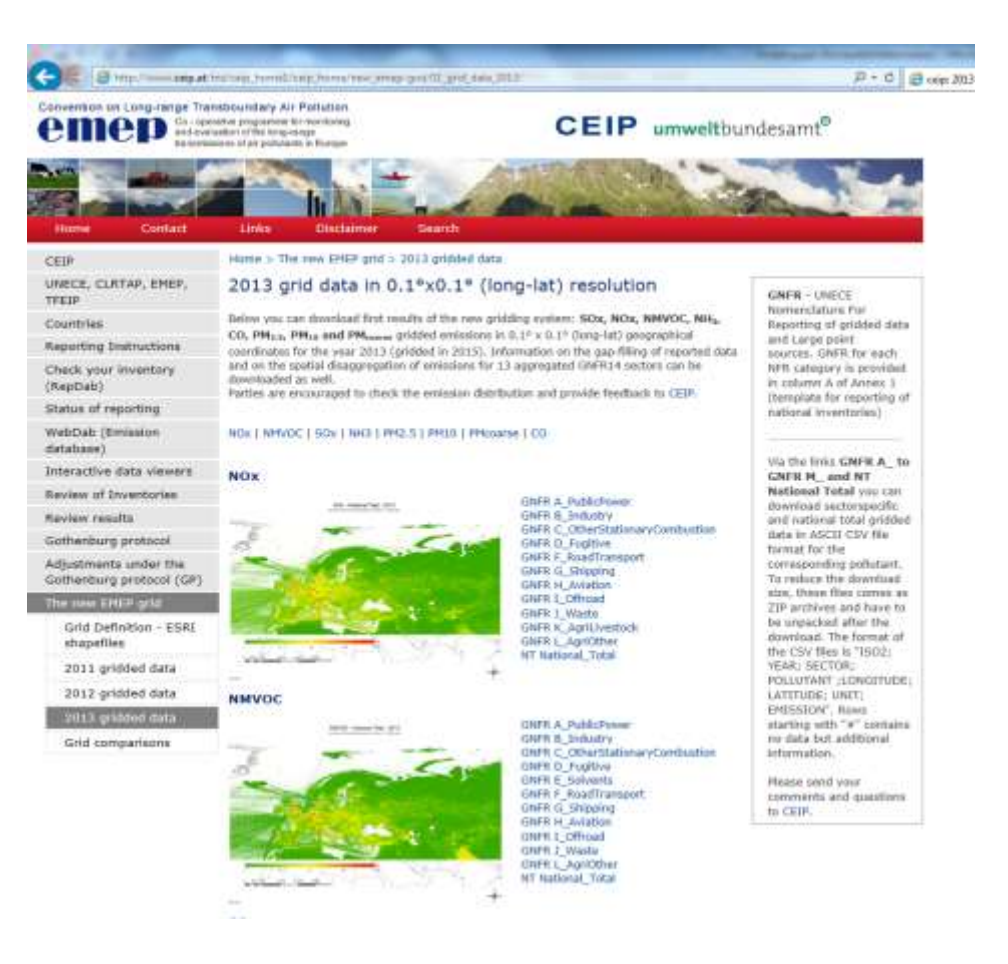

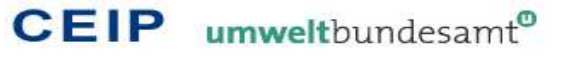

#### **CEIP gap-filling**

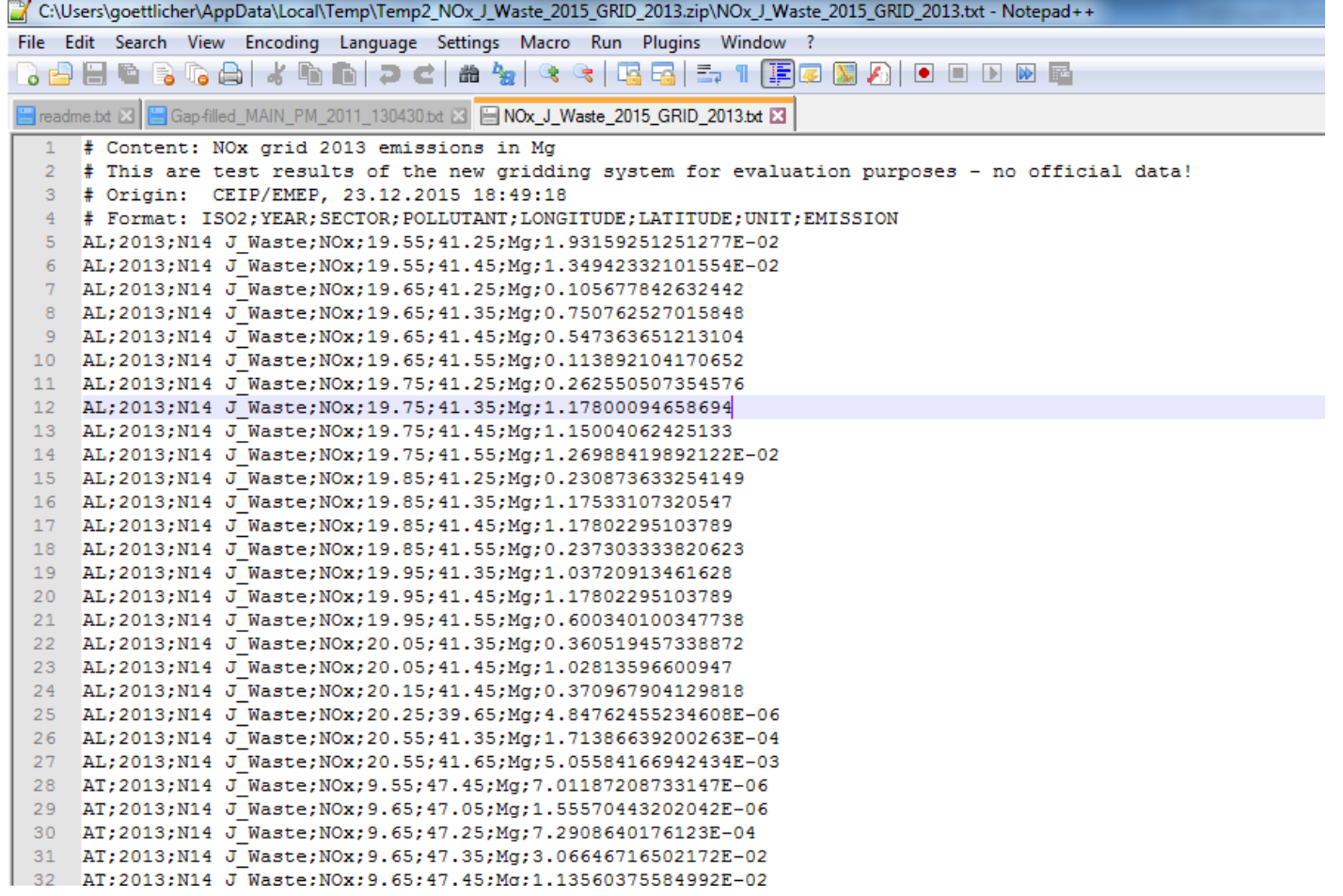

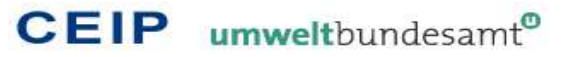

### Thank you very much for your attention

NOx - National Total - 2013

Test results of the new gridding system for evaluation - no official data!

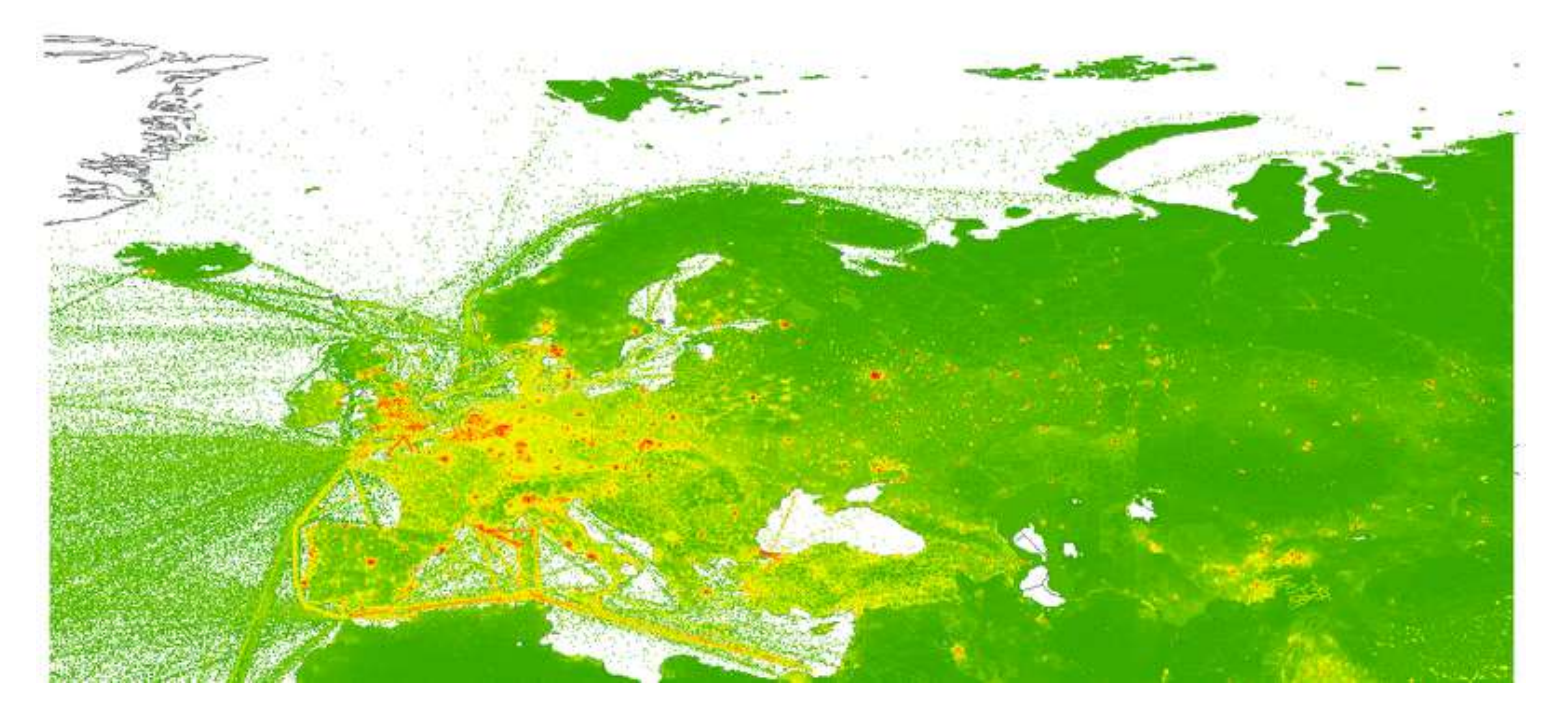

[http://www.ceip.at](http://www.ceip.at/)

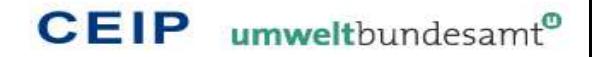